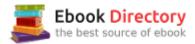

## The book was found

# Learning PHP, MySQL & JavaScript: With JQuery, CSS & HTML5 (Learning Php, Mysql, Javascript, Css & Html5)

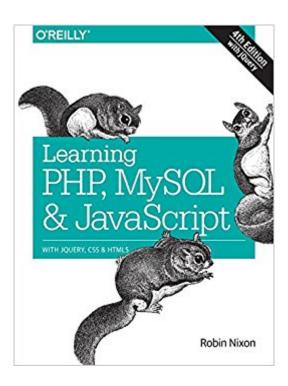

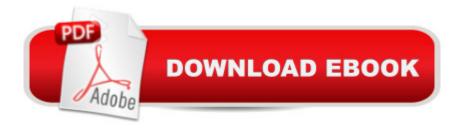

# **Synopsis**

The fully revised, updated and extended 4th edition of the hugely popular web development book - includes CSS, HTML5, jQuery and the mysqli extension. Build interactive, data-driven websites with the potent combination of open-source technologies and web standards, even if you only have basic HTML knowledge. With this popular hands-on guide, you'll tackle dynamic web programming with the help of today's core technologies: PHP, MySQL, JavaScript, jQuery, CSS, and HTML5. Explore each technology separately, learn how to use them together, and pick up valuable web programming practices along the way. At the end of the book, you'll put everything together to build a fully functional social networking site, using XAMPP or any development stack of your choice. Learn PHP in-depth, along with the basics of object-oriented programming Explore MySQL, from database structure to complex queries Use the mysqli Extension, PHP's improved MySQL interface Create dynamic PHP web pages that tailor themselves to the user Manage cookies and sessions, and maintain a high level of security Master the JavaScript language--and enhance it with jQuery Use Ajax calls for background browser/server communication Acquire CSS2 & CSS3 skills for professionally styling your web pages Implement all the new HTML5 features, including geolocation, audio, video, and the canvas

### **Book Information**

Series: Learning Php, Mysql, Javascript, Css & Html5

Paperback: 812 pages

Publisher: O'Reilly Media; 4 edition (December 14, 2014)

Language: English

ISBN-10: 1491918667

ISBN-13: 978-1491918661

Product Dimensions: 7 x 1.6 x 9.2 inches

Shipping Weight: 2.8 pounds (View shipping rates and policies)

Average Customer Review: 4.3 out of 5 stars 78 customer reviews

Best Sellers Rank: #16,027 in Books (See Top 100 in Books) #1 inA A Books > Computers &

Technology > Programming > Web Programming > PHP #1 in A A Books > Computers &

Technology > Databases & Big Data > MySQL #4 inà Â Books > Computers & Technology >

Databases & Big Data > SQL

## **Customer Reviews**

Learning PHP, MySQL & JavaScript Audience This book is for people who wish to learn how to

create effective and dynamic websites. This may include webmasters or graphic designers who are already creating static websites but wish to take their skills to the next level, as well as high school and college students, recent graduates, and self-taught individuals. In fact, anyone ready to learn the fundamentals behind the Web 2.0 technology known as Ajax will obtain a thorough grounding in all of these core technologies: PHP, MySQL, JavaScript, CSS, and HTML5, and learn the basics of the jQuery library too. Assumptions This Book Makes This book assumes that you have a basic understanding of HTML and can at least put together a simple, static website, but does not assume that you have any prior knowledge of PHP, MySQL, JavaScript, CSS, or HTML5 $\tilde{A}f\hat{A}c\tilde{A}$   $\hat{A}$   $\tilde{A}$  although if you do, your progress through the book will be even quicker. Supporting Books Once you have learned to develop using PHP, MySQL, JavaScript, CSS, and HTML5, you will be ready to take your skills to the next level using the following O $\tilde{A}f\hat{A}c\tilde{A}$   $\hat{A}$   $\tilde{A}$   $\hat{A}$   $\hat{A}$ 

reviews from the 3rd edition"The web programming equivalent of a well-stocked toolbox... it packs a lot of utility into a compact space""I literally devoured it over the course of the rest of the day""The book is very clearly written and easy to understand. I would definitely recommend it for beginners""A must have book for those who begin sailing in the Web development waters""A very in-depth introduction for webmasters""It has everything I needed to get up to speed very quickly""The book did a great job of filling the holes in my knowledge" "Launched My Career This book taught me everything I needed to know to land a decent job as a PHP developer - best thirty dollar investment of my life" - reviewer

#### With jQuery, CSS & HTML5

I updated my review from 5 stars to 4. The author, it seems, has avoided changing the code within the examples offered. Though I'm sure this book was pretty close to spot on when it came out, over the duration of the last year and a half, there are differences that haven't been addressed and therefore I would wholly suggest passing on this book to a more updated learning experience. Don't get me wrong, it's a great book. JavaScript, JQuery, CSS, and HTML5 are quite excellent and still worth the read if that's what you're looking for. However, MySQL and PHP have changed

DRASTICALLY and if you learn from this book only you will need to supplement all of the knowledge gained and it will probably only lead to confusion. A few examples: \*Salt and Hash: This book dedicates time to salting and hashing using ripemd. Most recently salting and hashing has been automated by the overlords of PHP into a singular function: password hash(STRING, PRESET ALGORITHM). There are currently, as far as I know, only two different algorithms to choose from: PASSWORD BCRYPT or PASSWORD DEFAULT. This was done because salting and hashing were produced incorrectly on so many sites that PHP's caretakers decided that it would be in everyone's best interest to simplify the process. Keep in mind that the password hash function will automagically salt the hash so there is no step to do so. To verify the password from hash you would use the password verify(STRING, HASHED STRING) and it will return a Boolean.\*Sanitiation of User Input: Though important to realize when you're putting user input directly into the page, this book has an absolutely tremendous amount of pages dedicated to sanitizing strings. Honestly it's a large chunk of the PHP sections/code. The problem with the methods the author has prescribed is that they are outdated. Only briefly there is part of a chapter where he touches on prepared statements, which has become the correct way to instantiate MySQL queries. We do not need to sanitize our injected strings when using prepared statements. Why? Because prepared statements literally setup the query and prepare it for specific input. The bind param() method of the mysgli prepare object makes certain that the input will only be interpreted as it's intended and a string will never be interpreted as a command.

Let me start off with I don't seem to have a head for programming. I enjoy what I can do, but otherwise have little use for programming, except that I have classes in the topic and want to be able to program things that I don't like doing manually. With other books, I always seemed to get stuck at the questions. The answers were probably there, but by the time I'm to the questions, I am beyond frustrated. I'm usually lost and despite my trying, I give up. That didn't happen with this book. In fact, it was written in such a way that it really allowed me to learn. I found the answer to every question, and if I couldn't, I could look in the back with the answers. Before I did that though, I had my theory of what the answer was and just wanted the proof that I was right...or learn trying. I'd say that was the single biggest difference. I could look up the answers and know I would find the answers. Yeah, I might have been able to Google them, but if I don't know what I'm looking for, how do I know when I found it? Again, didn't have to worry about that with this book. In fact, I read the complete thing and walked through all of the examples and all of the questions. First time ever (which is about 8 years). Because of my total lack of frustration and the confidence this book helped

instill in me, I give it five stars. I appreciate this book and I hope that if you buy it, you will too.

The book to buy if you are serious about PHP (and great for Wordpress web site developers). Some programming experience might be helpful as it does not shy away from getting into coding, but that shouldn't scare off the adventurous (it's not advanced calculus, so don't be put - it still covers the basics and up).

Clear, concise and referential guide to the modern web browser and its major components, the SQL database, the horrid JavaScript and its even worse cousin, PHP.I read half the book online flying to Florida and back. The text is to the point, with enough small examples for immediate comprehension, but not so much as to bog down with lethargic samples. When I got back, I was able to fire up my own website and start working with SQL!Perhaps my only regret is that the SQL section is so short. Still, there are lots of other books entirely on that subject, and more info on each topic would have inflated this book to a massive thousand pager. Kudos for including some up to date advice on thwarting SQL injection attacks!

Not for the novice, but full of useful information for programmers looking to come up to speed quickly on web programming techniques. This is not completely up to date as of 2017, but certainly good enough to get going. Only complaint, having nothing to do with the book: Some day, maybe in the far future, programming language syntax will follow a uniform standard. Won't that be nice?

I gave this book three stars because, as a person that is in school to learn PHP and get a web development degree, this book, doesn't really give you examples to work on, the examples are already there in the files, but i am a person that needs to practice on my own to understand the logic. The only advantage i've really gotten from this book is Chapter 8. it teaches you how to access MYSQL and how to actually type in the commands to create tables, and merge tables. I wish the previous chapter were the same. In school I started with "A Web-Based Introduction to programming" and man, that book gave you examples and work to do at the end of the chapter, I highly recommend it.

One of the best-written books I've come across in many years. Its amazing how 3 major dev environments could be covered so thoroughly in 1 book. Not just a regurg of reference materials elsewhere - good \*practical\* topics discussed. Buy it - you won't be sorry. (and No, I'm not some

shill for this book).

#### Download to continue reading...

Learning PHP, MySQL & JavaScript: With jQuery, CSS & HTML5 (Learning Php, Mysql, Javascript, Css & Html5) Java: The Ultimate Guide to Learn Java and Javascript Programming Programming, Java, Database, Java for dummies, how to program, javascript, javascript ... Developers, Coding, CSS, PHP Book 2) JAVASCRIPT FUNDAMENTALS: JavaScript Syntax, What JavaScript is Use for in Website Development, JavaScript Variable, Strings, Popup Boxes, JavaScript Objects, Function, and Event Handlers JAVASCRIPT: Easy JavaScript Programming For Beginners. Your Step-By-Step Guide to Learning JavaScript Programming (JavaScript Series) Web Design with HTML, CSS, JavaScript and iQuery Set C++: C++ and Hacking for dummies. A smart way to learn C plus plus and beginners guide to computer hacking (C Programming, HTML, Javascript, Programming, Coding, CSS, Java, PHP) (Volume 10) C++: C++ and Hacking for dummies. A smart way to learn C plus plus and beginners guide to computer hacking (C Programming, HTML, Javascript, Programming, Coding, CSS, Java, PHP Book 10) C++: Effective Modern Õ¡++(C++ 11, C++ 14) (guide, C Programming, HTML, Javascript, Programming, all, internet, Coding, CSS, Java, PHP) JavaScript and JQuery: Interactive Front-End Web Development PHP: MySQL Programming, Learn Coding Fast! (With 100 Tests & Answers for Interview) Crash Course, Quick Start Guide, Tutorial Book with Hands-On Projects in Easy Steps! An Ultimate Beginner's Guide! Head First PHP & MySQL: A Brain-Friendly Guide C++: The Ultimate Crash Course to Learning the Basics of C++ (C programming, C++ in easy steps, C++ programming, Start coding today) (CSS,C Programming, ... Programming, PHP, Coding, Java Book 1) Learning Web Design: A Beginner's Guide to HTML, CSS, JavaScript, and Web Graphics Java: 2017 Ultimate Beginners Guide to Learn Java Programming ( java for dummies, java apps, java for beginners, java apps, hacking, hacking exposed) ... Programming, Developers, Coding, CSS, PHP) Get Coding! Learn HTML, CSS, and JavaScript and Build a Website, App, and Game Get Coding!: Learn HTML, CSS & JavaScript & Build a Website, App & Game JavaScript: 2 Books in 1: Beginner's Guide + Tips and Tricks to Programming Code with JavaScript JavaScript: Programming Basics for Absolute Beginners (Step-By-Step JavaScript Book 1) Functional Programming in JavaScript: How to improve your JavaScript programs using functional techniques Effective JavaScript: 68 Specific Ways to Harness the Power of JavaScript (Effective Software Development Series)

Contact Us

**DMCA** 

Privacy

FAQ & Help